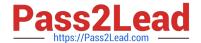

# CRT-402<sup>Q&As</sup>

Certification Preparation for Platform App Builder

## Pass Salesforce CRT-402 Exam with 100% Guarantee

Free Download Real Questions & Answers PDF and VCE file from:

https://www.pass2lead.com/crt-402.html

100% Passing Guarantee 100% Money Back Assurance

Following Questions and Answers are all new published by Salesforce
Official Exam Center

- Instant Download After Purchase
- 100% Money Back Guarantee
- 365 Days Free Update
- 800,000+ Satisfied Customers

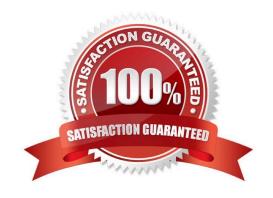

### https://www.pass2lead.com/crt-402.html

#### **QUESTION 1**

Universal container has a custom object for shipping information. They have to ship to both businesses and consumers. They need to show additional values in the custom field called insurance type for business shipping records. How can this be set up?

- A. Use Record type with single page layout.
- B. Create multiple picklist fields on the object
- C. Use record types with multiple page layout
- D. Create a multi-select pick-list field.

Correct Answer: D

#### **QUESTION 2**

When an opportunity has a discount of more than 40%, notify the CEO via e-mail and request sign-off. Provide a way for the CEO to leave comments.

Which tool would you use for the following use case?

- A. Process builder
- B. Flow
- C. Workflow
- D. Approvals

Correct Answer: D

#### **QUESTION 3**

You can have multiple records with the same external ID.

- A. True
- B. False

Correct Answer: A

Explanation: It is not recommended, as it will defeat the purpose of the external id.

#### **QUESTION 4**

Which Action Type is not available when working with Global Actions?

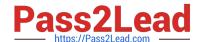

### https://www.pass2lead.com/crt-402.html

2024 Latest pass2lead CRT-402 PDF and VCE dumps Download

- A. Create a Record
- B. Update a Record
- C. Log a Call
- D. Custom Visualforce

Correct Answer: B

#### **QUESTION 5**

Universal Containers has a custom assessment object used by three divisions. Each division wants to track different information on the assessments, including different values for the status picklist. Division managers do not want their teams to be able to create another division\\'s assessment. How can this be accomplished?

- A. Create additional custom assessment objects, one for each division, to track their assessments so information can be tracked separately. Use profiles to restrict access to the three custom objects.
- B. Create separate assessment record types for each division and use them to limit picklist values. Create separate page layouts for each record type and use profiles to restrict record type access.
- C. Create three page layouts to determine the fields and picklist values for each user based on the division indicated on their user record. Use field-level security to restrict access to each division\\'s fields.
- D. Create a separate page layout for each division and assign them profiles. Use the profile setting to configure each division\\'s custom field list and picklist values for assessments

Correct Answer: B

Latest CRT-402 Dumps

CRT-402 Practice Test

**CRT-402 Exam Questions**